Документ подписан простой электронной подписью Информация о владельце: ФИО: Карпова Елизавета Александровна Должность: директор Дата подписания: 22.09.2023 15:34:37 Уникальный программный ключ:

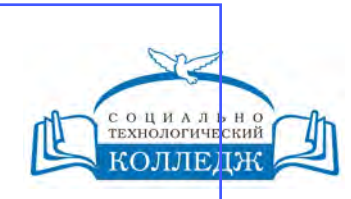

ad9053b6a9e639199a21a41d1a80dd3f5c466fff16aafBfff63affZxHodf1cqГИЧЕСКИЙ КОЛЛЕДЖ

ЧАСТНОЕ УЧРЕЖДЕНИЕ ПРОФЕССИОНАЛЬНОГО ОБРАЗОВАНИЯ

> **«УТВЕРЖДАЮ»** Директор ЧУ ПО «СТК»

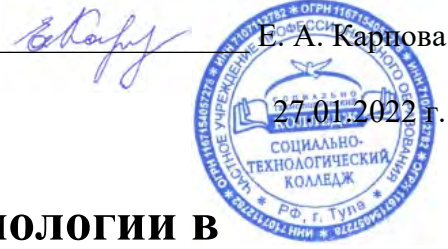

# **Информационные технологии в профессиональной деятельности**

рабочая программа дисциплины (модуля)

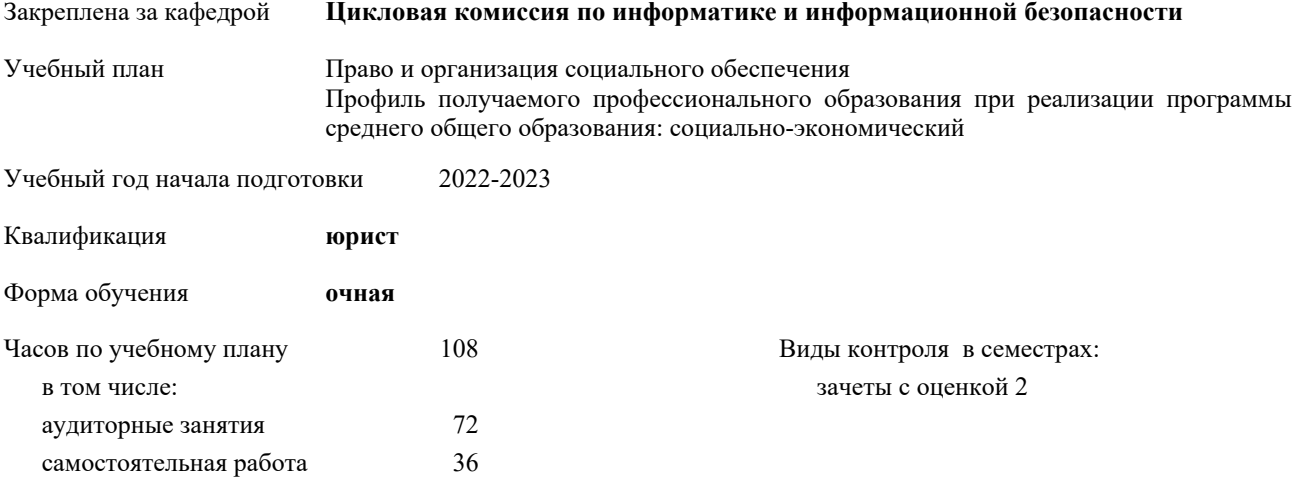

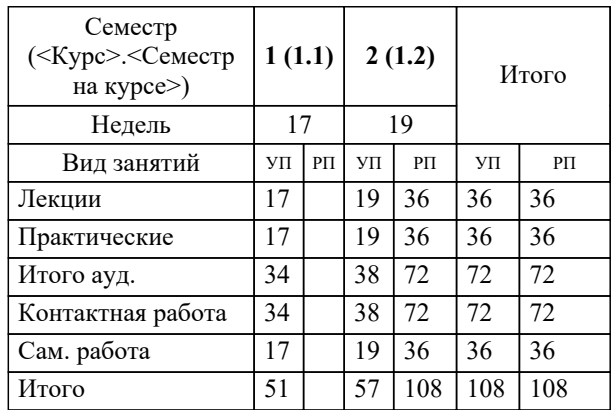

## **Распределение часов дисциплины по семестрам**

Рабочая программа дисциплины

#### **Информационные технологии в профессиональной деятельности**

разработана в соответствии с ФГОС:

Федеральный государственный образовательный стандарт среднего профессионального образования по специальности 40,02,01 Право и организация социального обеспечения (приказ Минобрнауки России от 12.05.2014 г. № 508)

составлена на основании учебного плана:

Право и организация социального обеспечения

Профиль получаемого профессионального образования при реализации программы среднего общего образования: социально-экономический

утвержденного на заседании Педагогического Совета ЧУ ПО "СТК" 24.02.2021 протокол № 2.

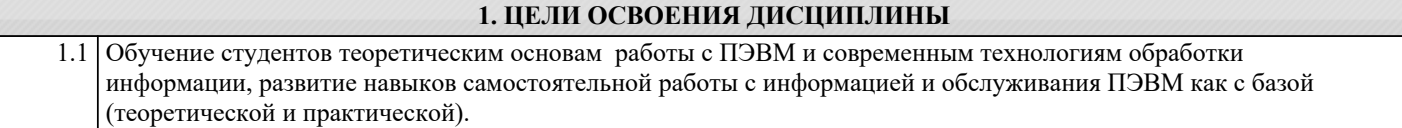

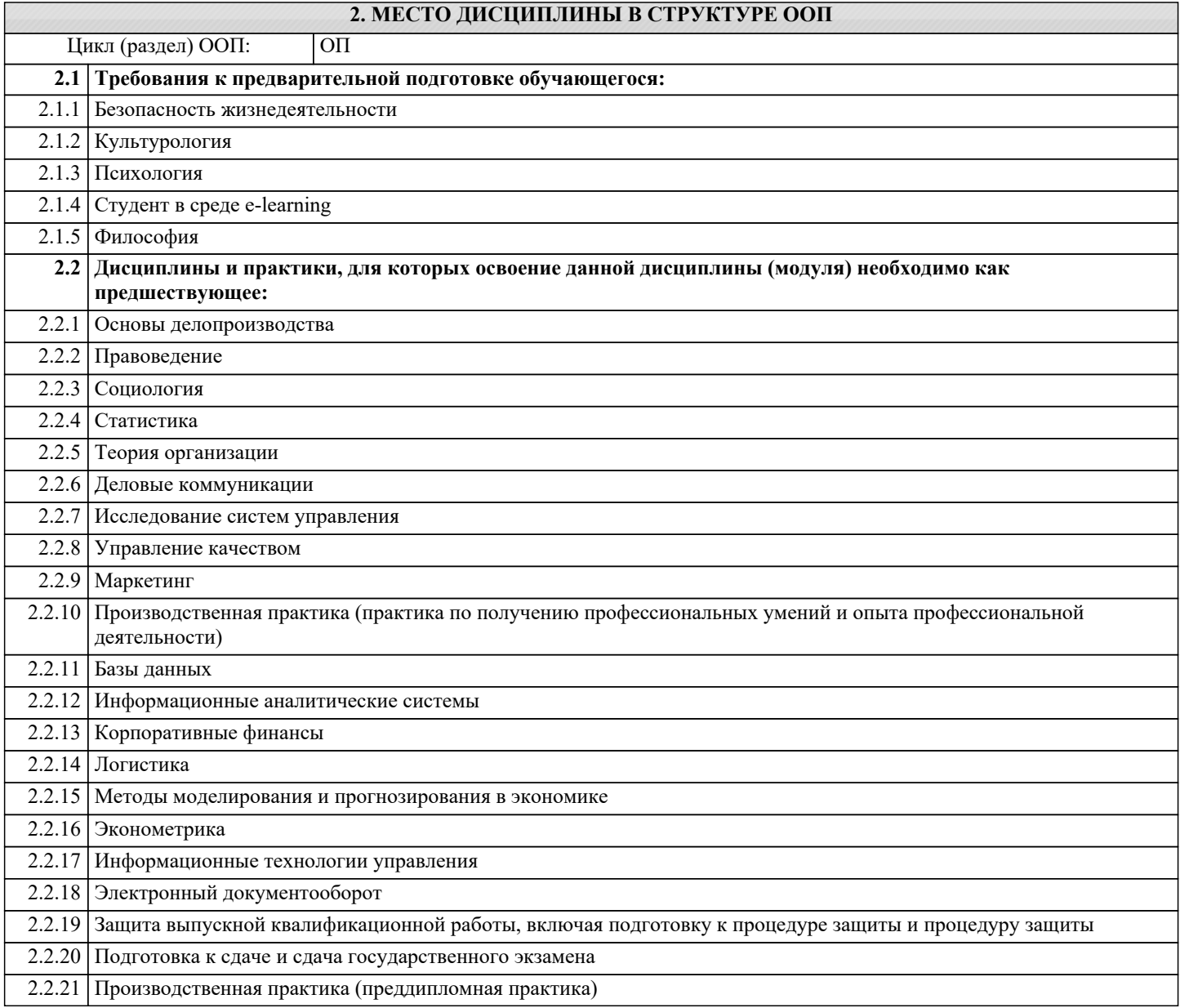

## **3. КОМПЕТЕНЦИИ ОБУЧАЮЩЕГОСЯ, ФОРМИРУЕМЫЕ В РЕЗУЛЬТАТЕ ОСВОЕНИЯ ДИСЦИПЛИНЫ (МОДУЛЯ)**

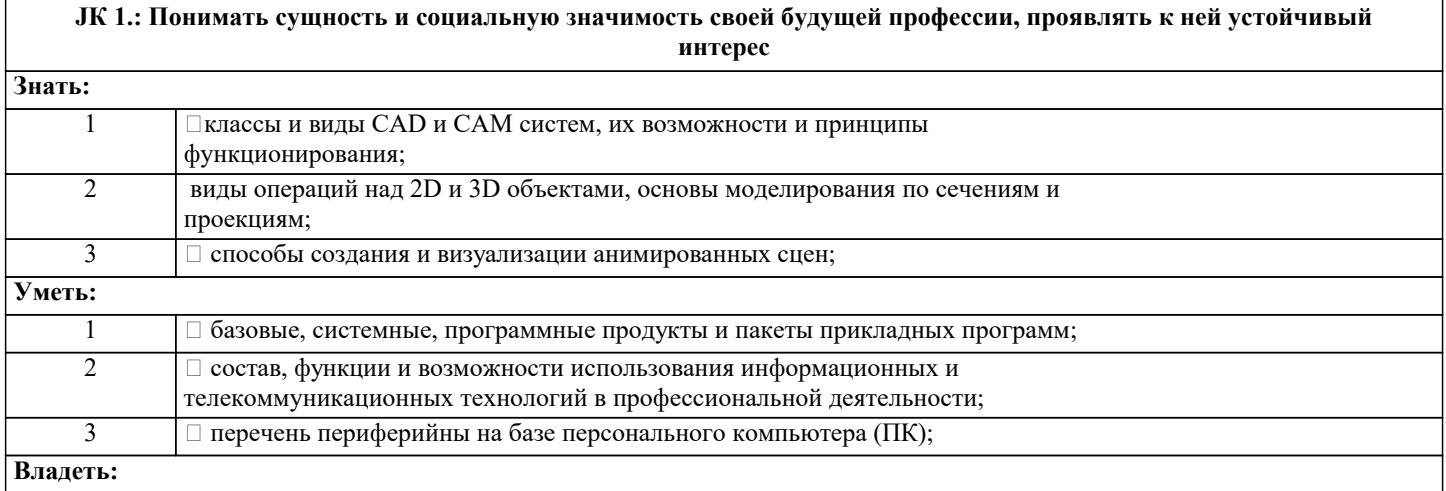

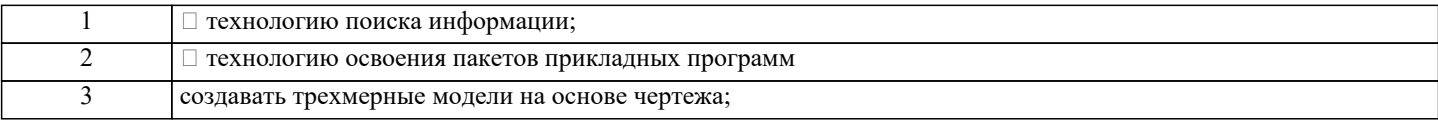

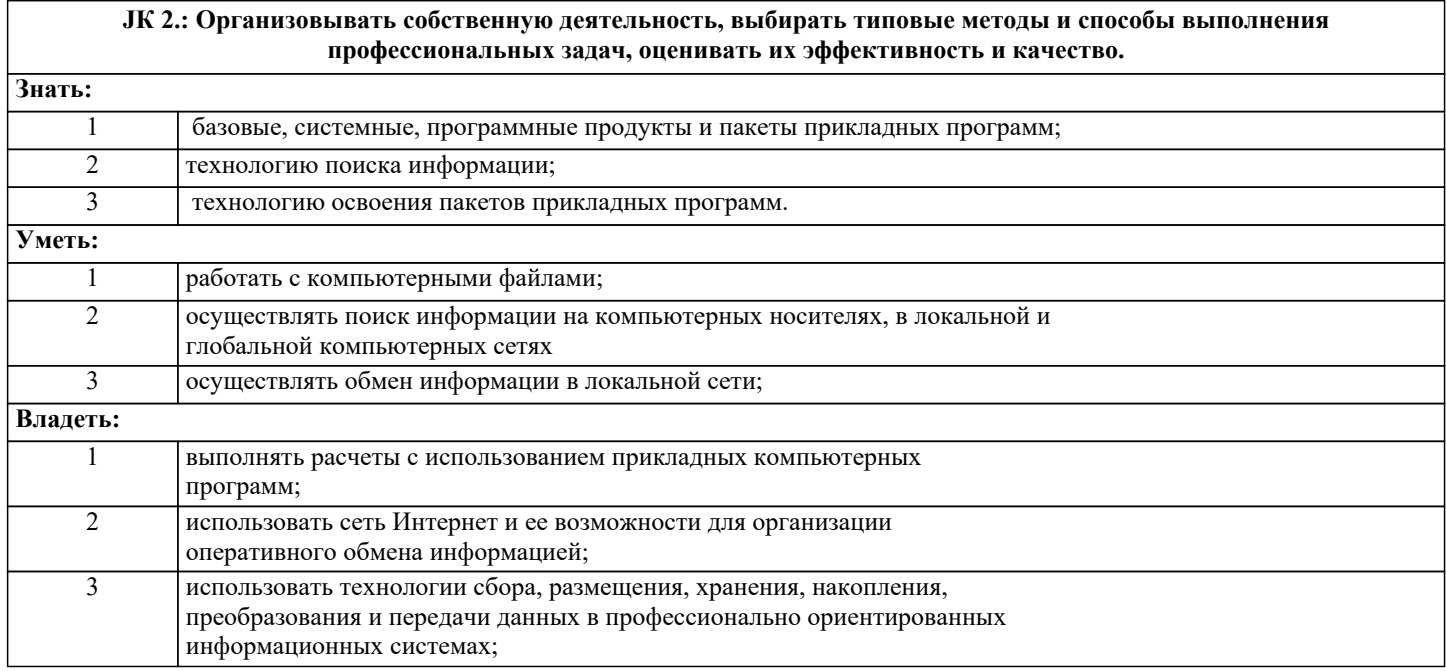

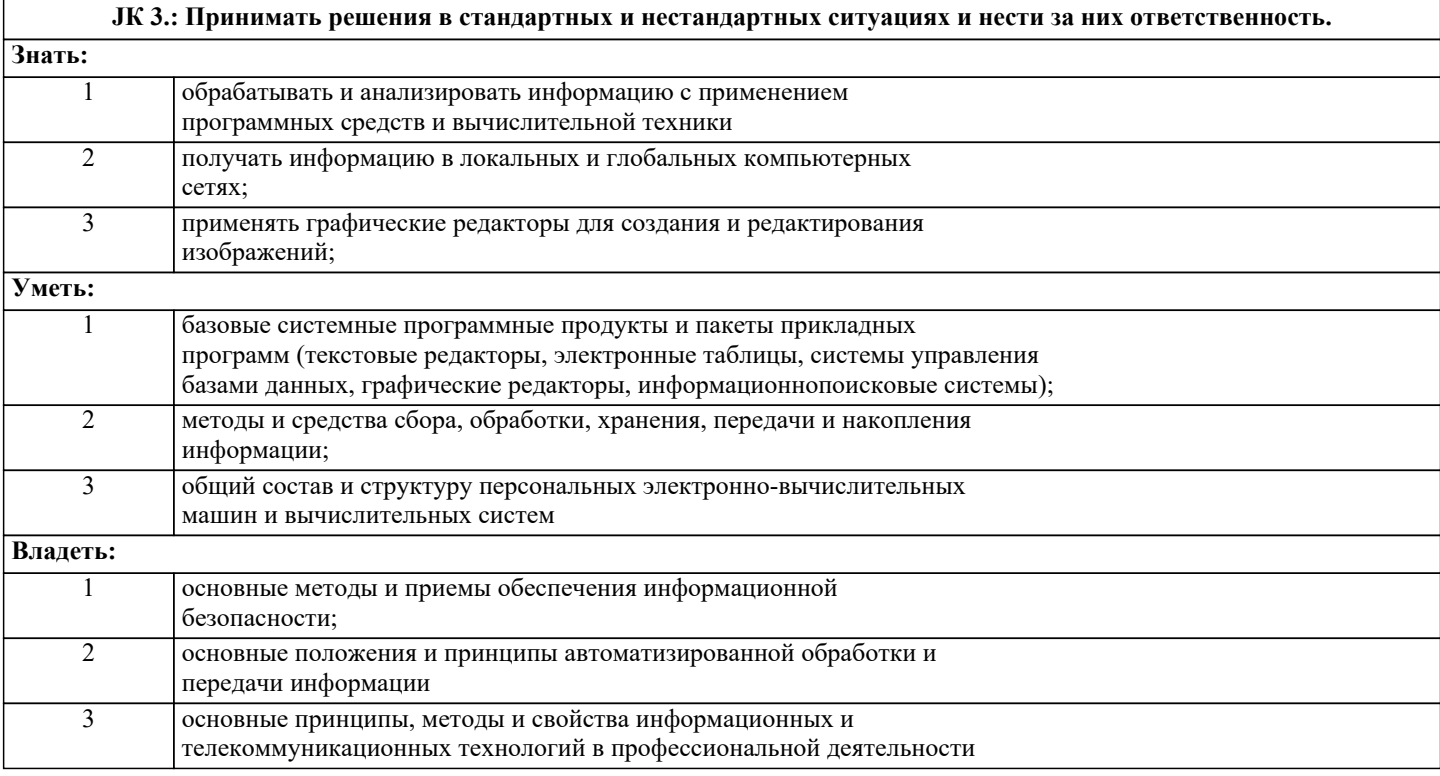

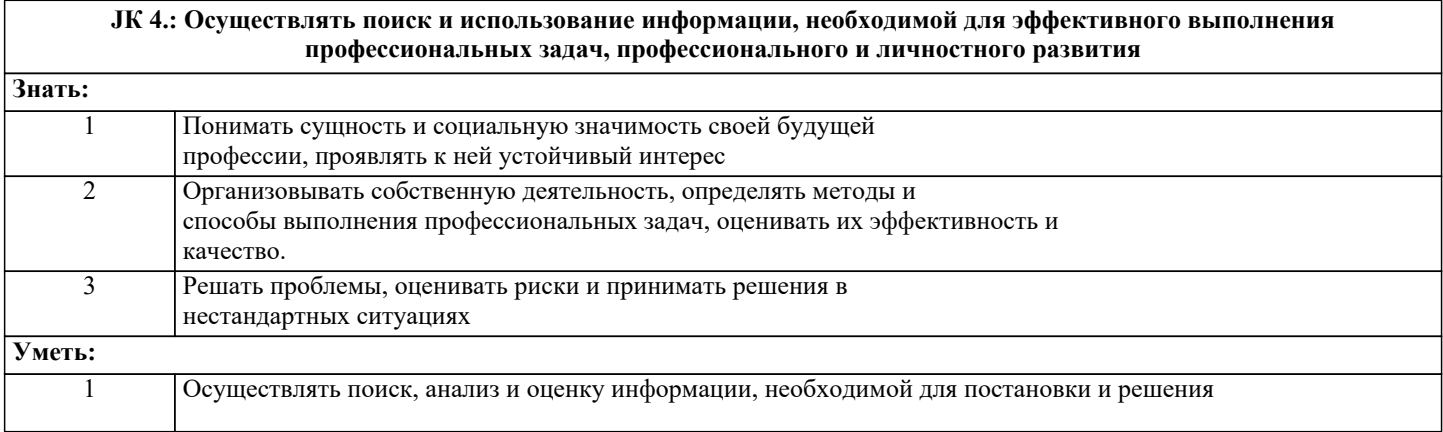

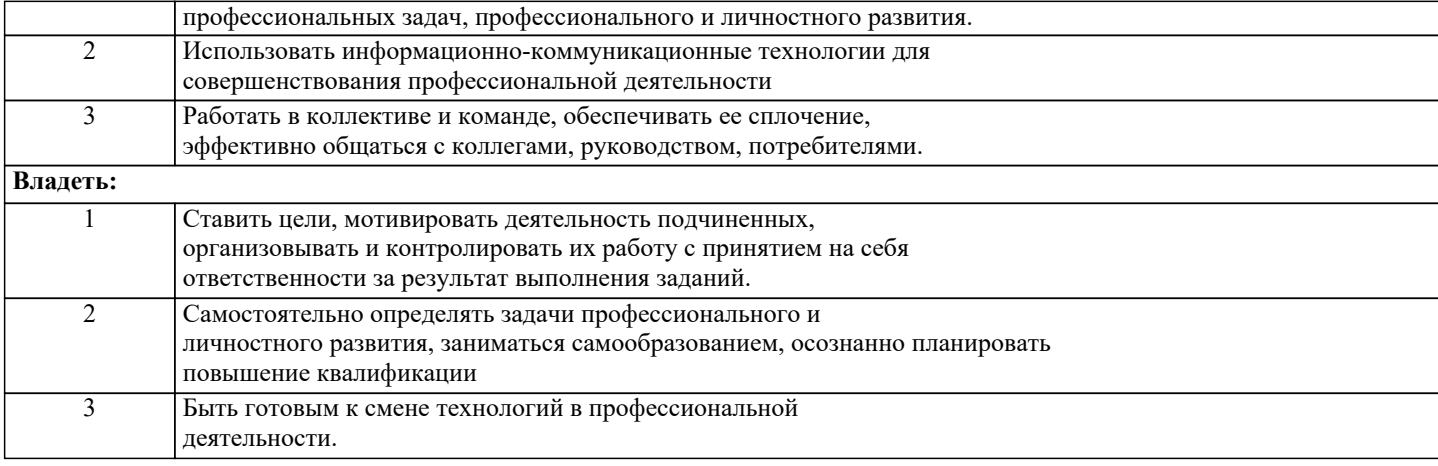

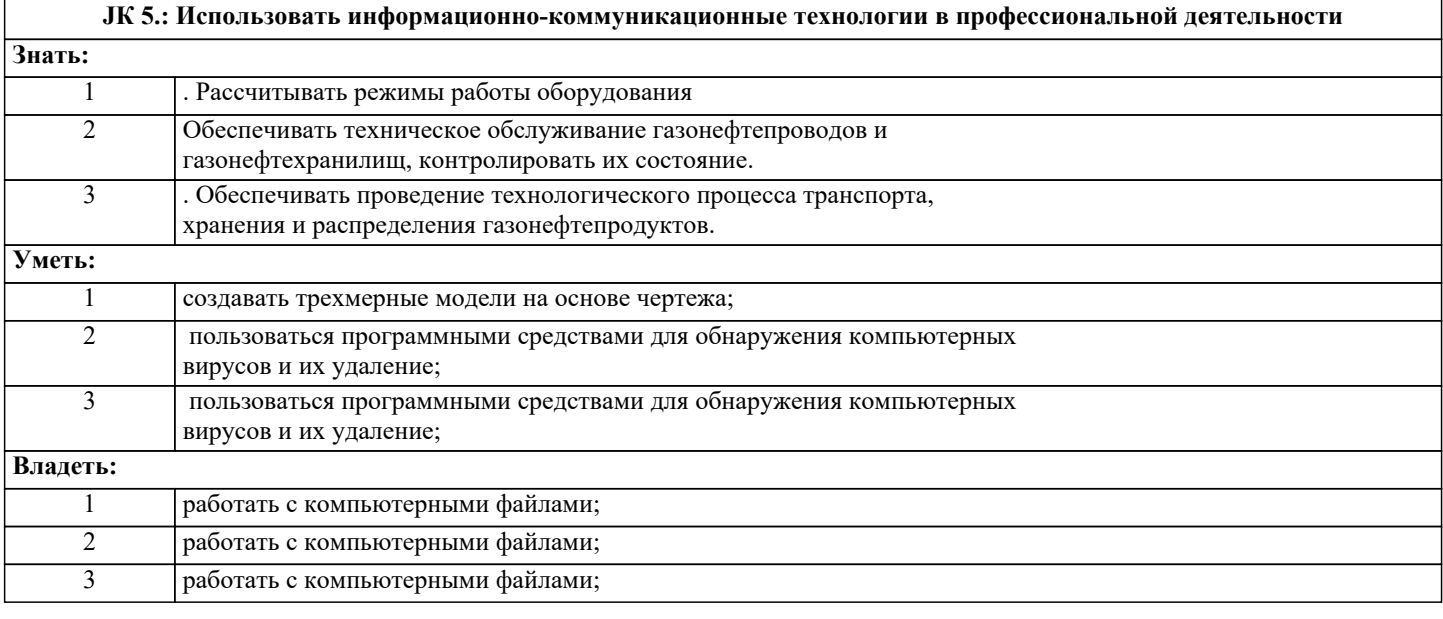

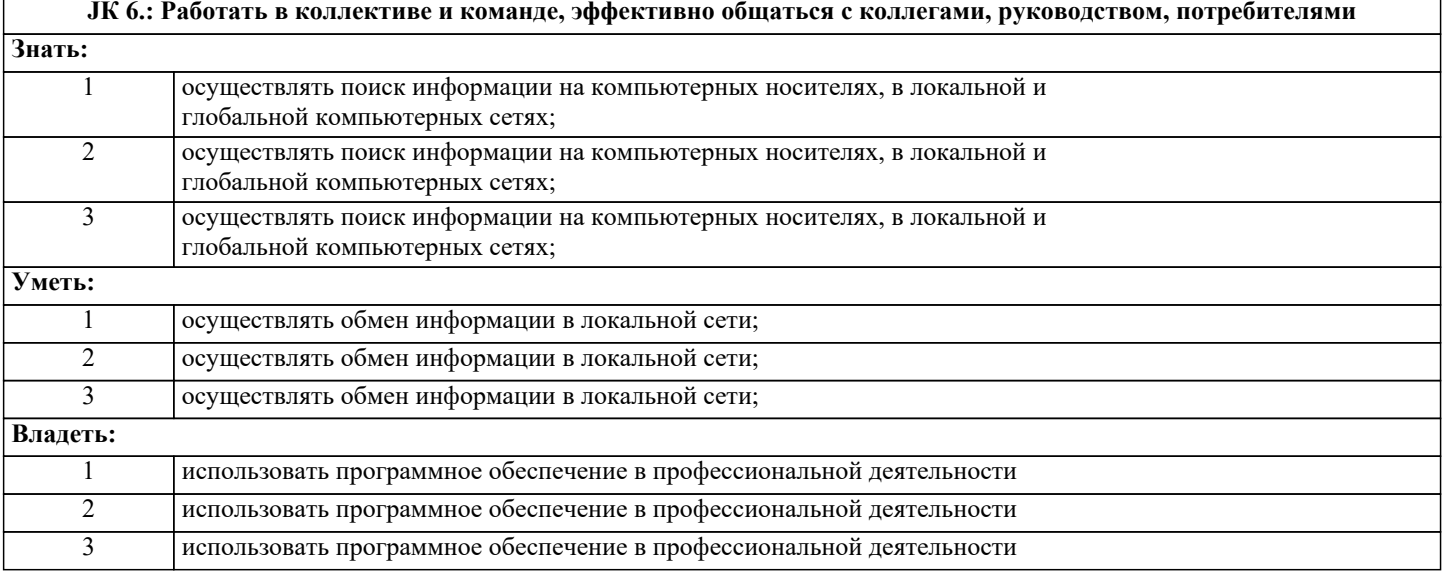

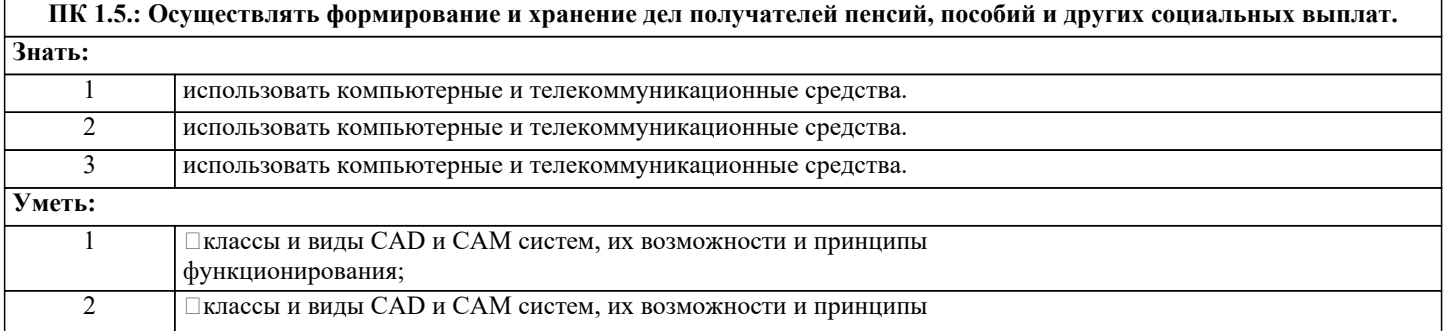

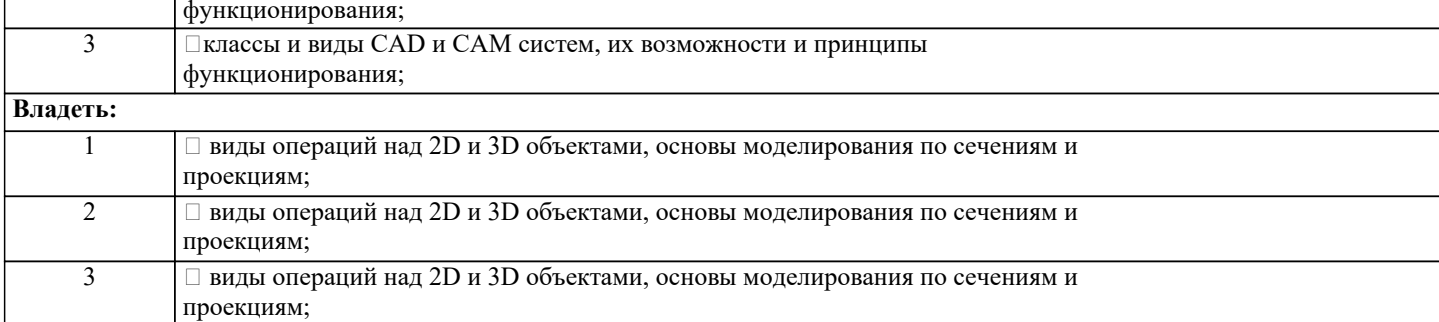

Ξ

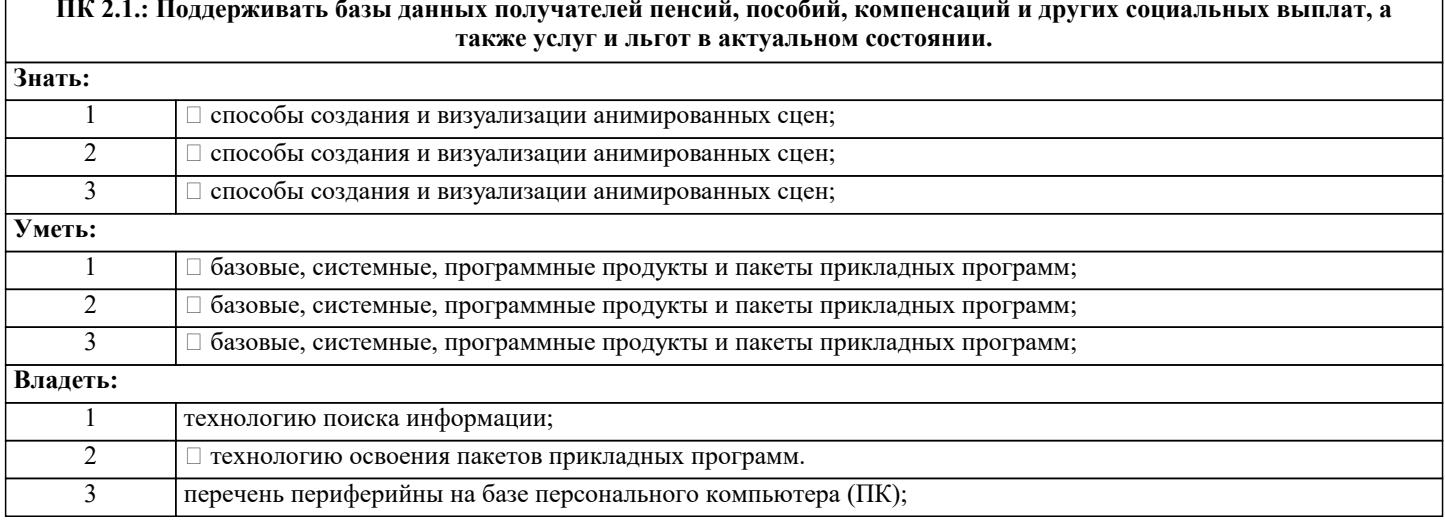

## В результате освоения дисциплины обучающийся должен

Ξ

÷,

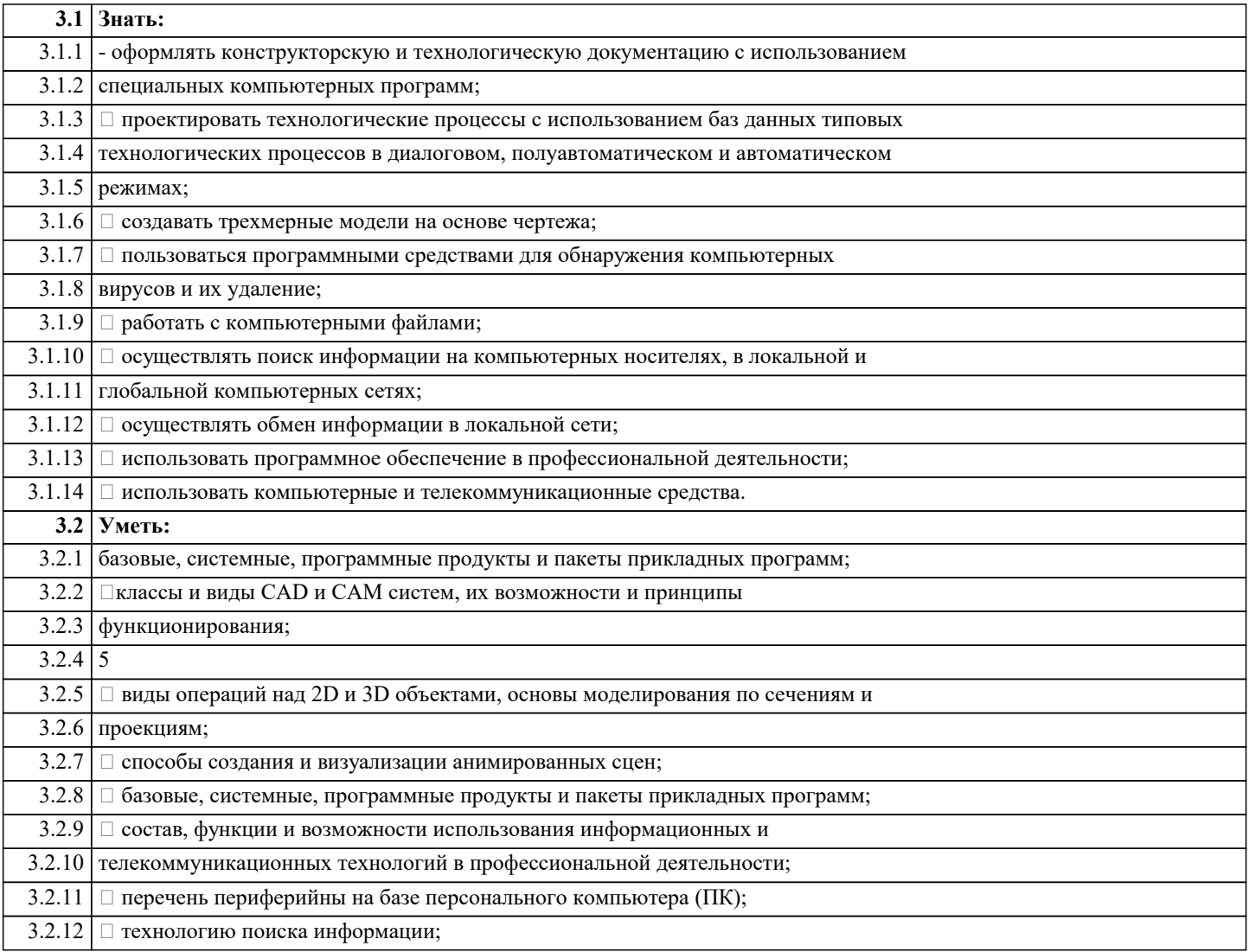

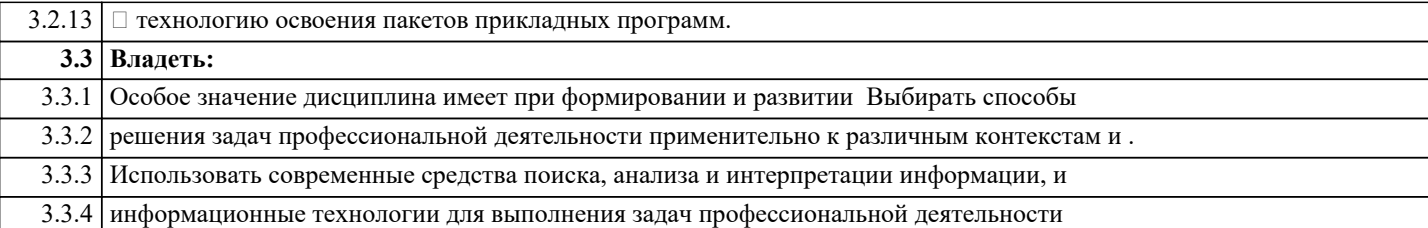

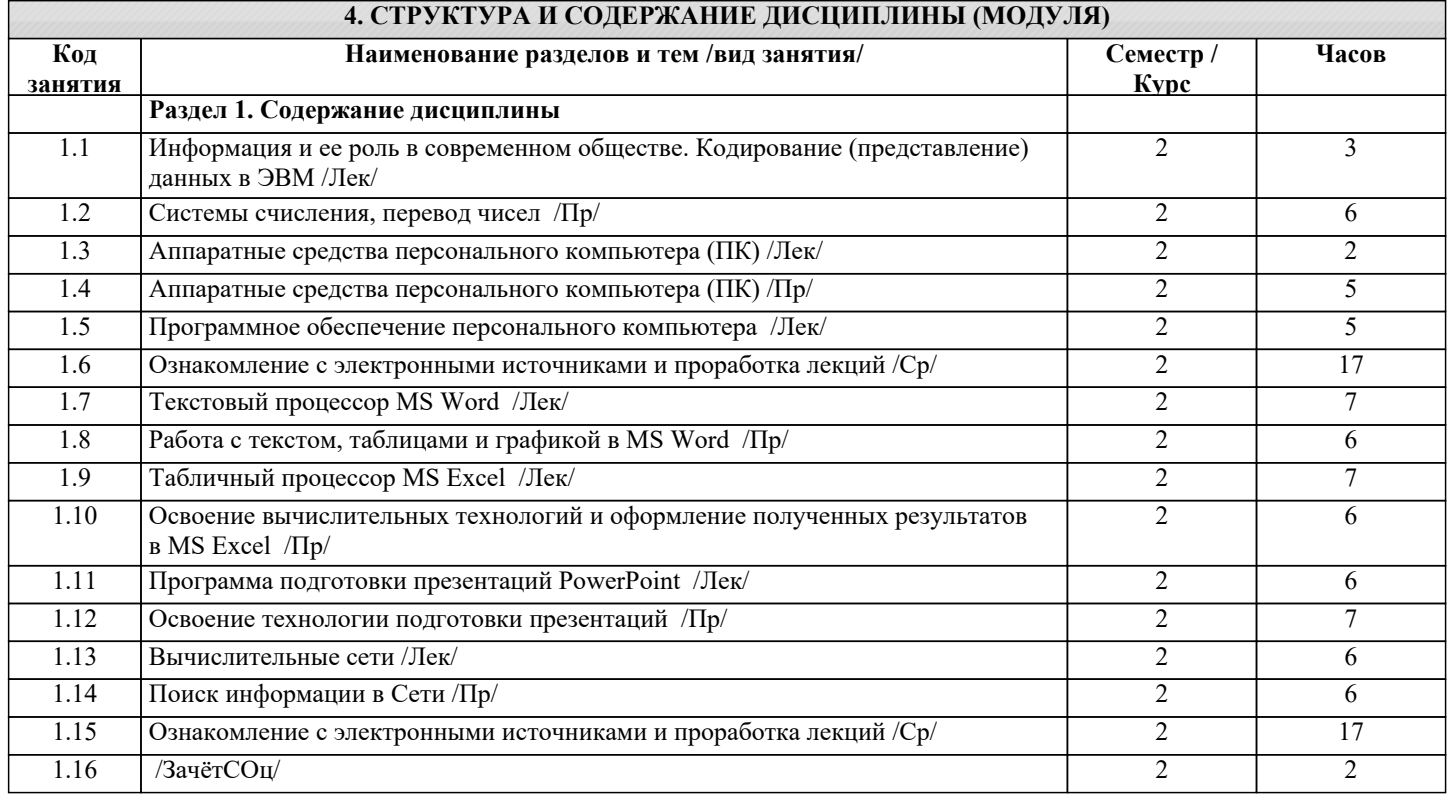

#### **5. ОЦЕНОЧНЫЕ СРЕДСТВА**

## **5.1. Вопросы для самоконтроля и текущей аттестации**

1. Информация. Свойства информации. Бит и байт, 1 килобайт, 1 мегабайт, 1 гигабайт, 1 терабайт 2. Система кодирования данных. Кодирование алфавитно-цифровой информации и символов в персональном компьютере (ПК).

- 3. Система кодирования данных. Кодирование графических данных в ПК. Система RGB.
- 4. Система кодирования данных. Кодирование аудио-информации в ПК.
- 5. Понятие файла. Разновидности файлов, их размещение на дисках.
- 6. Имена файлов. Полное имя файла. Система каталогов
- 7. Что такое компьютер? Принцип работы компьютера (принцип фон Неймана).
- 8. Структурная схема персонального компьютера (базовая комплектация).
- 9. Устройства ввода информации.
- 10. Устройства вывода информации
- 11. Память персонального компьютера. Характеристики. Что такое BIOS, CMOS, кэш?
- 12. Центральный процессор. Основные характеристики.
- 13. Накопитель информации на жестком магнитном диске. Принцип работы, характеристики.
- 14. Устройство отображения информации с использованием «электронных чернил», характеристики
- 15. Устройство отображения информации, ЖК-монитор, принцип работы, характеристики. Видеокарта
- 16. Принтеры. Классификация. Матричные принтеры, принципы работы, характеристики.<br>17. Принтеры. Классификация. Струйные принтеры, принципы работы, характеристики.
- 17. Принтеры. Классификация. Струйные принтеры, принципы работы, характеристики.<br>18. Принтеры. Классификация. Лазерные принтеры. принципы работы, характеристики.
- 18. Принтеры. Классификация. Лазерные принтеры, принципы работы, характеристики.<br>19. С. С. С. С. С. С. С. С. К. Карактеристики. принципы записи и считывания информа
- 19. CD-ROM, CD-R, CD-RW. Характеристики, принципы записи и считывания информации.
- 20. DVD-R диски, принцип записи и считывания информации, характеристики.<br>21. DVD-RW диски, принцип записи и считывания информации, характеристик
- 21. DVD-RW диски, принцип записи и считывания информации, характеристики.
- 22. Клавиатура ПЭВМ. Назначение клавиш.
- Программное обеспечение ПК. Общая характеристика.
- 24. Операционная система (ОС) WINDOWS. Что обеспечивает? История развития.
- 25. Операционная система (ОС) WINDOWS. Построение файловой структуры.
- 26. WINDOWS-ХР, WINDOWS 7. Рабочий стол. Настройка.
- 27. Виды интерфейсов. Пользовательские интерфейсы приложений WINDOWS- XP WINDOWS 7.
- 28. Общие принципы управления файловой структурой. Схема реализации.
- 29. Использование "стандартной триады" и "мышиной" технологии при управлении файловой структурой
- 30. POWER POINT. Назначение, возможности. Пользовательский интерфейс.
- 31. Как создать, переименовать, удалить папку (каталог) и файл с помощью Проводника
- 32. WINDOWS- XP, WINDOWS 7. Настройка экрана монитора.
- 33. Особенности форматирования текста программами WORD и EXCEL.
- 34. Особенности форматирования символов программами WORD и EXCEL.
- 35. Особенности работы с таблицами в программах WORD и EXCEL. Преимущества EXCEL.
- 36. Как создать, переименовать, удалить папку (каталог) и файл с помощью Total Commander.

37. Управление файловой структурой с использованием менеджеров Проводник и Total Commander. Сравнительный анализ.

- 38. Работа с WINDOWS: создать ярлык для документа (программы).
- 39. EXCEL. Способы ввода данных в ячейку. Коррекция и фиксация данных в ячейке.
- 40. EXCEL. Типы данных, вводимых в ячейку.
- 41. **EXCEL. Относительные ссылки. Пример использования относительных ссылок.**<br>42. EXCEL. Абсолютные ссылки. Пример использования абсолютных ссылок.
- 42. EXCEL. Абсолютные ссылки. Пример использования абсолютных ссылок.<br>43. EXCEL. Вылеление строк. столбнов. ячеек (смежных. не смежных). поля в
- 43. EXCEL. Выделение строк, столбцов, ячеек (смежных, не смежных), поля выделения.
- 44. EXCEL. Информация, вводимая в ячейку. Форматы чисел. Выравнивание данных в ячейках.
- 45. EXCEL. Строки, столбцы, их высота и ширина. Добавление и удаление строк и столбцов.
- 46. EXCEL. Копирование (размножение) формул. Копирование и перетаскивание выделенных ячеек. Использование "мышиной технологии".
- 47. EXCEL. Построение простейших диаграмм.
- 48. EXCEL. Порядок создания документа, содержащего текст и таблицу. Просмотр перед печатью.
- 49. Особенности построения пользовательских интерфейсов.Office 2003 и Office 2007.
- 50. Электронная почта E-mail, Web-mail. Система адресации. Создание собственного «почтового ящика».
- 51. WORD. Методы создания таблиц.
- 52. WORD. Создание документа, совмещающего текст и рисунок, их взаимосвязь.
- 53. WORD. Правила сохранения документа. Диалоговое окно «Сохранение документа».
- 54. EXCEL, WORD. Вставка рисунков и объектов WordArt.
- 55. WORD. Использование автофигур, ввод текста в автофигуру.
- 56. ИОВ ИОВ И ПОЗИЦИРОВАНИЕ ТЕКСТА С ИСПОЛЬЗОВАНИЕМ ТАбЛИЦ.<br>57 РОШЕВ РОГОТ С СОЗДАНИЕ СЛАЙДОВ РАЗЛИЧНОЙ СТРУКТУРЫ
- 57. РОWER POINT. Создание слайдов различной структуры. Форматирование содержимого слайда.<br>58 POWER POINT. Создание презентации на заданную тему
- 58. POWER POINТ. Создание презентации на заданную тему
- 59. POWER POINТ. Настройка способов показа слайдов, использование анимации и эффектов.

## **5.2. Темы письменных работ (контрольных и курсовых работ, рефератов)**

Не предусмотрены.

## **5.3. Оценочные средства для промежуточной аттестации**

- 1. Понятие информатики. Предмет и задачи информатики.
- 2. Информатизация общества и место информатики в современном мире.
- 3. Понятие информации, ее особенности и виды. Экономическая информация, ее свойства, структура.
- 4. История ЭВМ. Поколения ЭВМ. Развитие программного обеспечения.
- 5. Принципы фон Неймана. Особенности современных компьютеров.
- 6. Архитектура ПЭВМ. Магистрально-модульный принцип. Периферийные и внутренние устройства, схема взаимодействия.
- 7. Развитие компьютеров IBM PC. Причины успеха персональных ЭВМ. Принцип открытой архитектуры. Ограниченность области применения персональных ЭВМ.
- 8. Назначение основных устройств ЭВМ: центрального процессора, внутренней памяти.
- 9. Классификация ЭВМ. Основные характеристики вычислительной техники.
- 10. Классификация программного обеспечения.
- 11. Организация файловой системы и обслуживание файловой структуры персонального компьютера.
- 12. Вычислительные системы, назначение, классификация, архитектура.
- 13. Назначение программных средств, их классификация, состав.
- 14. Операционные системы (ОС), их функции, виды ОС.
- 15. Операционная система MS DOS. Интерфейс командной строки. Файловая система.
- 16. Операционная система Windows: характеристика и архитектура.
- 17. Интерфейс и запуск программ в ОС Windows.
- 18. Работа с файлами и папками в ОС Windows.
- 19. Использование сервисных программ: работа с архивами, антивирусная борьба, обслуживание дисков в ОС Windows.
- 20. Функции тестирующих программ, утилит, драйверов, операционных оболочек и др. системных программ.

## **6. УЧЕБНО-МЕТОДИЧЕСКОЕ И ИНФОРМАЦИОННОЕ ОБЕСПЕЧЕНИЕ ДИСЦИПЛИНЫ (МОДУЛЯ)**

**6.1. Рекомендуемая литература**

**6.1.1. Основная литература**

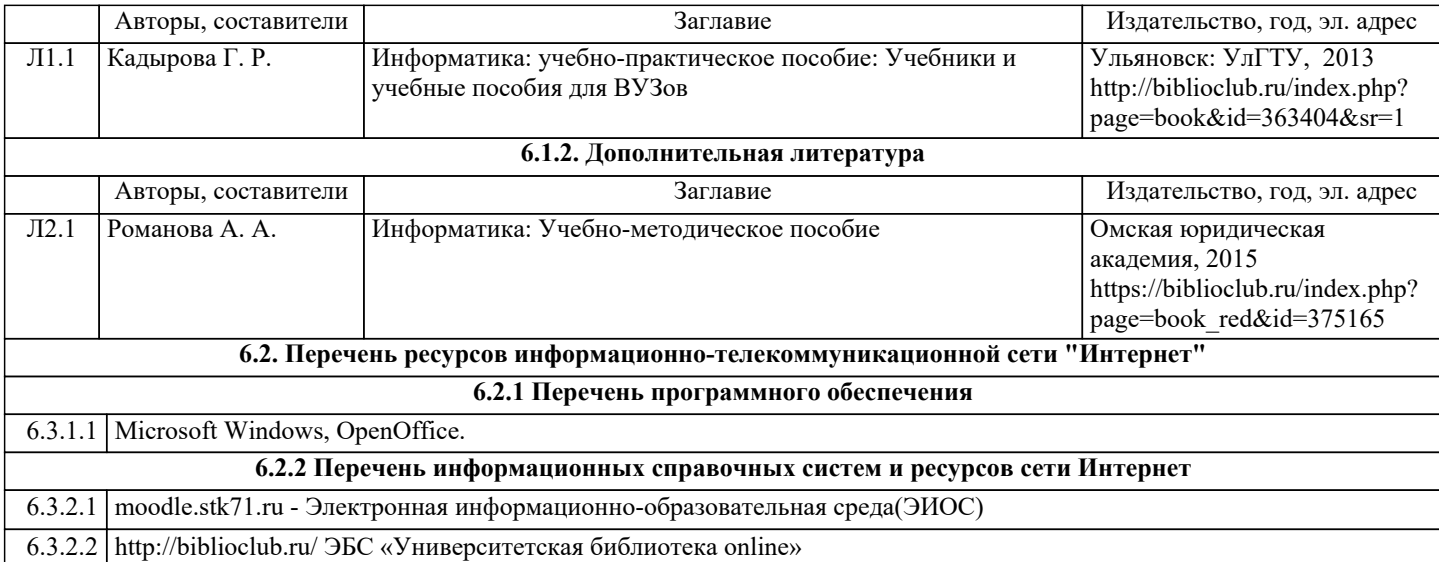

#### **7. МАТЕРИАЛЬНО-ТЕХНИЧЕСКОЕ ОБЕСПЕЧЕНИЕ ДИСЦИПЛИНЫ (МОДУЛЯ)**

7.1 Специальные помещения представляют собой учебные аудитории для проведения занятий лекционного типа, занятий семинарского типа, курсового проектирования (выполнения курсовых работ), групповых и индивидуальных консультаций, текущего контроля и промежуточной аттестации, а также помещения для самостоятельной работы и помещения для хранения и профилактического обслуживания учебного оборудования. Специальные помещения укомплектованы специализированной мебелью и техническими средствами обучения, служащими для представления учебной информации большой аудитории. Для проведения занятий лекционного типа предлагаются наборы демонстрационного оборудования и учебно-наглядных пособий, обеспечивающие тематические иллюстрации, соответствующие примерным программам дисциплин (модулей), рабочим учебным программам дисциплин (модулей). Помещения для самостоятельной работы обучающихся оснащены компьютерной техникой с возможностью подключения к сети «Интернет» и обеспечением доступа в электронную информационно - образовательную среду.

#### **8. МЕТОДИЧЕСКИЕ УКАЗАНИЯ ДЛЯ ОБУЧАЮЩИХСЯ ПО ОСВОЕНИЮ ДИСЦИПЛИНЫ (МОДУЛЯ)**

Обучающимся необходимо помнить, что качество полученного образования в немалой степени зависит от активной роли самого обучающегося в учебном процессе. Обучающийся должен быть нацелен на максимальное усвоение подаваемого лектором материала, после лекции и во время специально организуемых индивидуальных встреч он может задать лектору интересующие его вопросы.

Лекционные занятия составляют основу теоретического обучения и должны давать систематизированные основы знаний по дисциплине, раскрывать состояние и перспективы развития соответствующей области науки, концентрировать внимание -обучающихся на наиболее сложных и узловых вопросах, стимулировать их активную познавательную деятельность и способствовать формированию творческого мышления.

Главная задача лекционного курса - сформировать у обучающихся системное представление об изучаемом предмете, обеспечить усвоение будущими специалистами основополагающего учебного материала, принципов и закономерностей развития соответствующей научно-практической области, а также методов применения полученных знаний, умений и навыков.

Основные функции лекций: 1. Познавательно-обучающая; 2. Развивающая; 3. Ориентирующе-направляющая; 4. Активизирующая; 5. Воспитательная; 6. Организующая; 7. информационная.

Выполнение практических заданий служит важным связующим звеном между теоретическим освоением данной дисциплины и применением ее положений на практике. Они способствуют развитию самостоятельности обучающихся, более активному освоению учебного материала, являются важной предпосылкой формирования профессиональных качеств будущих специалистов.

Проведение практических занятий не сводится только к органическому дополнению лекционных курсов и самостоятельной работы обучающихся. Их вместе с тем следует рассматривать как важное средство проверки усвоения обучающимися тех или иных положений, даваемых на лекции, а также рекомендуемой для изучения литературы; как форма текущего контроля за отношением обучающихся к учебе, за уровнем их знаний, а следовательно, и как один из важных каналов для своевременного подтягивания отстающих обучающихся.

При подготовке важны не только серьезная теоретическая подготовка, но и умение ориентироваться в разнообразных практических ситуациях, ежедневно возникающих в его деятельности. Этому способствует форма обучения в виде практических занятий. Задачи практических занятий: закрепление и углубление знаний, полученных на лекциях и приобретенных в процессе самостоятельной работы с учебной литературой, формирование у обучающихся умений и навыков работы с исходными данными, научной литературой и специальными документами. Практическому занятию должно предшествовать ознакомление с лекцией на соответствующую тему и литературой, указанной в плане этих занятий. При проведении учебных занятий обеспечиваются развитие у обучающихся навыков командной работы, межличностной коммуникации, принятия решений, лидерских качеств (включая при необходимости проведение интерактивных лекций, групповых дискуссий, ролевых игр, тренингов, анализ ситуаций и имитационных моделей, преподавание дисциплин

(модулей) в форме курсов, составленных на основе результатов научных исследований, проводимых организацией, в том числе с учетом региональных особенностей профессиональной деятельности выпускников и потребностей работодателей). Самостоятельная работа может быть успешной при определенных условиях, которые необходимо организовать. Ее правильная организация, включающая технологии отбора целей, содержания, конструирования заданий и организацию контроля, систематичность самостоятельных учебных занятий, целесообразное планирование рабочего времени позволяет привить студентам умения и навыки в овладении, изучении, усвоении и систематизации приобретаемых знаний в процессе обучения, привить навыки повышения профессионального уровня в течение всей трудовой деятельности. Для контроля знаний студентов по данной дисциплине необходимо проводить оперативный, рубежный и итоговый контроль.

Оперативный контроль осуществляется путем проведения опросов студентов на семинарских занятиях, проверки выполнения практических заданий, а также учета вовлеченности (активности) студентов при обсуждении мини-докладов, организации ролевых игр и т.п.

Контроль за самостоятельной работой студентов по курсу осуществляется в двух формах: текущий контроль и итоговый. Рубежный контроль (аттестация) подразумевает проведение тестирования по пройденным разделам курса. В тестирование могут быть включены темы, предложенные студентам для самостоятельной подготовки, а также практические задания.